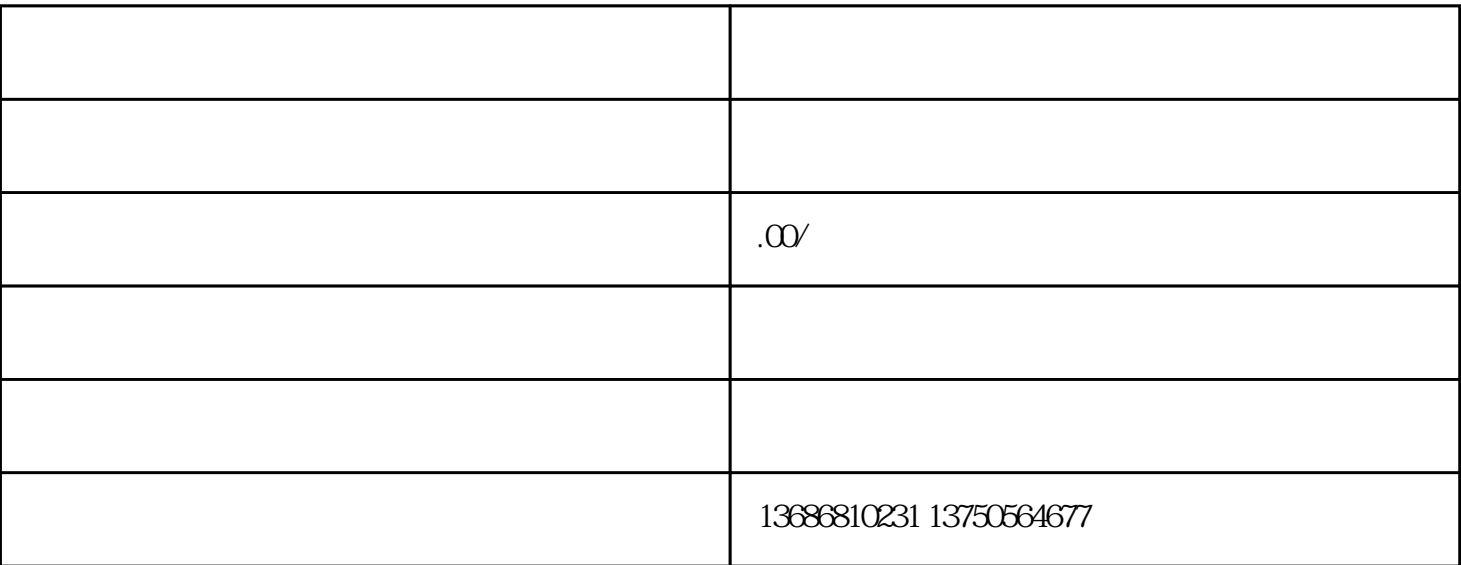

+ 1 7 7 2 2 1 3 3

全天24小时服务致电:1 3 7 5 0 5 6 4 6 7 7(微心同步)

 $+$  and  $+$  and  $+$  and  $+$  and  $+$ 

 $\&$ 

小米推广效果营销开户主体资质列表如下:  $1$ 

 $2 \text{ }$  $3 \tICP$ 

 $4 \tICP$  ICP,  $\begin{array}{ccc} \star & \star & \star \end{array}$ 

 $1.1$   $1.1.1$   $1.1.1$  $2$  1.2.1 com 1.2.2 h5 and  $2$  $2\qquad 1.24$   $1.25$ 

 $1.3$  $\mathcal{L}_{\text{max}}$ 

1.  $\blacksquare$ 

 $2$  $\sim$  3.  $\sim$  $4.$  $($ "证明文件")。证明文件应当真实、合法,并且能够证明广告主享有必要的权利投放相关广 告。广告主  $\overline{5}$ ,  $\overline{5}$ : https://pan.baidu.com/s/19Q7pP23QSKWKgDa12SIBrQ : 9gpb Q&A 行业推广承诺函等账户资质在哪里添加?在账户中心-广告投放资质-

9:00-18:30

m00mQ2vwa2MoOA :

营范围。 提示ICP备案与开户申请公司营业执照不一致?ICP备案主办单位名称要与开户申请公司

https://pan.baidu.com/s/1V36VVSdZ